## **Estudo da Dinâmica da Cobertura Vegetal e Uso da Terra na Região de Ji-Paraná/RO**

Nilo Sergio de Oliveira Andrade<sup>1</sup> Luciana Spinelli Araujo<sup>1</sup> Izaya Numata<sup>1</sup>

<sup>1</sup> INPE – Instituto Nacional de Pesquisas Espaciais Caixa Postal 515, 12201-097 São José dos Campos, SP, Brasil {nilo, lucian,izaya}@ltid.inpe.br

Mário Valerio Filho <sup>2</sup>

<sup>2</sup> IP&D – Instituto de Pesquisa e Desenvolvimento – UNIVAP Caixa Postal 8088, 12244-000 São José dos Campos, SP, Brasil mvalerio@univap.br

**Abstract.** The process of occupation of the Amazon region by agronomic and cattleraising activities occurred with no environmental or agricultural planning. So, this occupation may cause environmental degradation in this region. In this context, this paper has the aim to analyze and interpret Landsat imagery, using remote sensing techniques, for mapping the land use and land cover in the region of Ji-Paraná, State of Rondônia, Brazil, from 1995 to 1997. The results obtained allowed analyzing and delimiting the dynamics of land use and land cover in the study area. Anais IX Simposio Brasileiro de Sensoriamento Remoto, Status, Brasil, 11-18 setembro 1998, elli-Parram<br>
Nillo Sergijo de Olivelira Anatolica de Terra nn Regilião de Ji-Parram<br>
Nillo Sergijo de Olivelira Anatolica de Terra

**Keywords**: Remote Sensing, land use/cover, visual analysis.

## **1 Introdução**

A Amazônia brasileira tem sido alvo de atividades antrópicas que estão transformando regiões de florestas em áreas destinadas à agricultura e pastagens, contribuindo para a alteração do meio ambiente (Oliveira, 1993). No caso específico de Rondônia, a taxa de desflorestamento tem aumentado de modo bastante rápido nas duas últimas décadas (Rignot et al., 1997), resultando em uma ocupação desordenada da área.

O levantamento da cobertura vegetal e do uso da terra é indispensável para o planejamento racional que irá superar problemas de desenvolvimento descontrolado e de deterioração da qualidade ambiental, porém as técnicas convencionais caracterizam-se pelo alto custo e pela dificuldade de obter dados em um curto período (Pereira et al., 1989).

Considerando a dinâmica de ocupação, a utilização de imagens de satélite tornou possível o acompanhamento periódico da cobertura vegetal e uso da terra para avaliação de seu desenvolvimento.

Neste contexto, o processo de análise e interpretação de imagens é uma técnica eficaz para uma avaliação prévia dessa dinâmica. Essa técnica consiste da aquisição de informações sobre um dado alvo da superfície, através da análise de sua resposta em diferentes canais individuais ou combinados sob a forma de composições coloridas, devendo ser considerado o aspecto espectral e temporal destas imagens, conforme atestam os trabalhos de Pereira et al. (1989), Donzeli et al. (1992), Watrin (1994) e Valério Filho e Pinto (1996).

Neste sentido, o presente trabalho tem por objetivo a utilização dessas técnicas para o mapeamento das classes de cobertura vegetal e uso da terra na região de Ji-Paraná, no período de 1995-1997, bem como a quantificação da área desmatada nesse período.

# **2 Área de Estudo**

A área de estudo localiza-se na região leste do estado de Rondônia, compreendida pelas coordenadas geográficas 09º 41' a 09º 54' de latitude sul e 62º 16' a 62º 41' de longitude oeste, correspondendo a uma área de 1.099,30  $\mathrm{Km}^{2}.$ 

Esta área caracteriza-se por apresentar a cobertura vegetal bastante modificada pela intensa ação antrópica, voltada para a atividade agropastoril, tendo regiões com padrão de ocupação em espinha de peixe. As áreas desflorestadas são geralmente abandonadas após alguns anos de uso resultando no aumento de áreas com vegetação secundária (capoeiras e florestas parcialmente exploradas). O restante da área caracteriza-se pela formação de Floresta Tropical Aberta, com a ocorrência de palmeiras sobre relevo ondulado (Projeto Radambrasil, 1978).

### **3 Materiais e Métodos**

Para este estudo, foram utilizadas duas imagens TM/Landsat, órbita – ponto 231-067, bandas 5, 4 e 3, dos anos de 1995 e 1997, adquiridas respectivamente em 03 de agosto de 1995 e 07 de julho de 1997.

Estas imagens apresentam a vantagem de permitir o estudo de áreas extensas e o aspecto temporal de dados de satélite proporciona o monitoramento da dinâmica do uso da terra. O uso

das diferentes bandas espectrais possibilita a caracterização e discriminação dos diferentes objetos na superfície. As imagens de um ou mais dos seguintes sistemas sensores podem ser utilizadas: TM/Landsat, MSS/Landsat, SPOT-HRV, RADARSAT, JERS, sensores hiperespectrais, dentre outros.

Neste trabalho, o termo uso da terra é aplicado ao espaço ocupado, quer por aspectos naturais quer por atividades desenvolvidas pelo homem; referindo-se ao uso atual da terra, ou seja, à descrição das características da paisagem em uma época determinada.

A interpretação ou fotointerpretação é o ato de analisar as imagens fotográficas com o propósito de identificar objetos ou alvos, e deduzir seu significado. Para isto existe a necessidade de que sejam elaboradas as chaves de interpretação.

A chave de interpretação consiste na descrição do conjunto de elementos de fotointerpretação que caracterizam um determinado alvo da superfície terrestre. No caso deste trabalho específico, só serão enfocadas as chaves de interpretação voltadas para o mapeamento do uso da terra.

O primeiro propósito da chave de interpretação é a identificação de alvos da superfície terrestre de forma mais precisa e objetiva. Desta forma, o uso de chaves de interpretação através de procedimentos sistematizados visa obter o mesmo resultado com diferentes intérpretes, ou com o mesmo fotointérprete, mas em ocasiões diferentes, utilizando o mesmo produto de sensoriamento remoto.

Um dos tipos de chaves de interpretação mais utilizados é o que apresenta uma descrição dos objetos conforme sua aparência e ocorrência no terreno, seguido de uma descrição de como são percebidos através das fotografias aéreas.

As chaves de interpretação variam conforme o produto de sensoriamento remoto utilizado, uma vez que, em função da resolução espacial, espectral e radiométrica do sistema sensor utilizado, diferentes fatores guia são gerados para auxiliar o fotointérprete.

As características mais importantes na interpretação voltada ao uso da terra através de imagens orbitais são: forma, tamanho, sombra, tonalidade/cor, padrão, textura, localização e relação de aspectos (Pereira et al., 1989).

Como, neste trabalho, os elementos de fotointerpretação utilizados para compor a chave de interpretação, a fim de caracterizar os diferentes usos analisados nas imagens, foram TAMANHO, FORMA, COR e TEXTURA, estes serão brevemente explicados a seguir:

**Forma**: A forma relaciona-se com a configuração geral de um objeto, e é função da escala. Sua maior ou menor significação depende de uma escala que permita a visualização das características morfológicas na imagem.

**Tamanho**: Na prática, no processo de fotointerpretação as dimensões dos alvos a serem identificados são comparadas às de alvos mais familiares. É um elemento que só é válido uma vez que se observa devidamente a escala da imagem.

**Textura**: Entende-se por textura o padrão de arranjo dos elementos tonais e que representa a imagem do conjunto, dada pela disposição das menores feições que conservam sua identidade na escala da imagem fotográfica. O elemento textural é a menor superfície contínua e homogênea, distinguível na imagem fotográfica.

**Cor**: A cor é uma propriedade que os materiais possuem de refletir raios de luz de um comprimento de onda particularmente dominante. Croma, saturação e brilho são as três variáveis que a constituem. As imagens fotográficas de cor verdadeira freqüentemente facilitam a interpretação, pois fornecem ao fotointérprete uma visão mais completa do objeto em estudo.

Maiores detalhes com relação aos elementos de fotointerpretação podem ser encontrados em Pereira et al. (1998).

A análise visual de imagens é um processo que consiste, basicamente, na inspeção e identificação de diferentes padrões tonais/cor e texturais em cada canal, e na sua comparação em diferentes canais e épocas. Assim, dois aspectos devem ser levados em consideração: o aspecto espectral e o aspecto temporal das imagens.

**Aspecto espectral**: É um dos principais aspectos das imagens orbitais, o que permite a coleta de informações em diversos canais (04 no MSS/Landsat, 07 no TM/Landsat, etc.). Desta forma, as características espectrais do alvo podem ser registradas de modo diferente nas diversas bandas espectrais existentes, possibilitando a identificação de diferentes alvos através da comparação entre canais.

**Aspecto temporal**: Como grande parte dos alvos naturais é de natureza dinâmica, ou seja, apresenta variações no tempo, o aspecto de repetitividade dos imageamentos feitos por satélite torna-se um fator de grande importância para a análise das variações apresentadas pelos padrões de tonalidade e textura dos alvos.

No caso do levantamento de cobertura vegetal e uso da terra, a utilização de imagens seqüenciais é de grande importância para o estudo da dinâmica ocorrida entre as diferentes classes existentes em uma determinada área.

Após a definição da chave de interpretação a ser utilizada passou-se ao processamento da imagem da área de estudo conforme apresentado a seguir:

Foram utilizadas as bandas 5, 4 e 3 de cada imagem, e antes de se efetuar a composição colorida estas receberam um realce de contraste. A composição colorida empregada, nas imagens, foi: banda 5 – vermelho, banda 4 – verde e banda 3 – azul.

A imagem TM/Landsat de 1997, foi registrada com a imagem de 1995, a qual já estava georreferenciada. Para isto foi utilizado o programa ENVI, versão 2.6, que foi o "*software*" empregado para a análise visual das imagens.

Realizado o registro, a área de interesse foi delimitada e recortada conforme as coordenadas anteriormente apresentadas.

Optou-se por efetuar toda a interpretação na tela, pois o produto disponível para este trabalho encontrava-se em formato digital. Neste formato, a imagem original na escala de 1:250.000 foi analisada até a escala de 1:50.000, facilitando a interpretação das classes de interesse.

A análise visual foi realizada a partir dos aspectos mencionados (tamanho, forma, tonalidade/cor e textura), gerando as seguintes classes:

**Floresta primária**: área dominada pela Floresta Tropical Aberta, sem o efeito de ação antrópica. As florestas tropicais primárias são formadas por um grande número de espécies e

elevada variabilidade fisionômica, apresentando na imagem com uma tonalidade de verde escura.

**Floresta secundária**: resultante do abandono de áreas anteriormente ocupadas pela floresta tropical (primária ou secundária), dando início ao processo de regeneração da vegetação, ou sucessão secundária. Na imagem apresenta-se com uma coloração verde mais clara do que a da floresta primária.

**Capoeira nova**: define as áreas de sucessão secundária com idade abaixo de 5 anos. Estas são caracterizadas por uma tonalidade de verde mais clara do que a da floresta secundária.

**Pastagem**: áreas sob atividade agropastoril de formatos e tamanhos variados apresentando coloração magenta clara.

**Solo exposto**: áreas caracterizadas por formatos e tamanhos variados com coloração magenta escura.

**Queimada**: áreas sem forma definida e caracterizadas por uma coloração arroxeada.

Foram criadas máscaras coloridas para cada situação de interesse a ser analisada nas imagens conforme a Tabela 4.1. Esta tabela corresponde à legenda das cores utilizadas na Figura 3.

Estas classes foram determinadas com base em trabalho de campo realizado na região de estudo em Setembro de 1997.

**TABELA** 4.1 – Tabela de cores utilizada na análise visual das imagens Landsat.

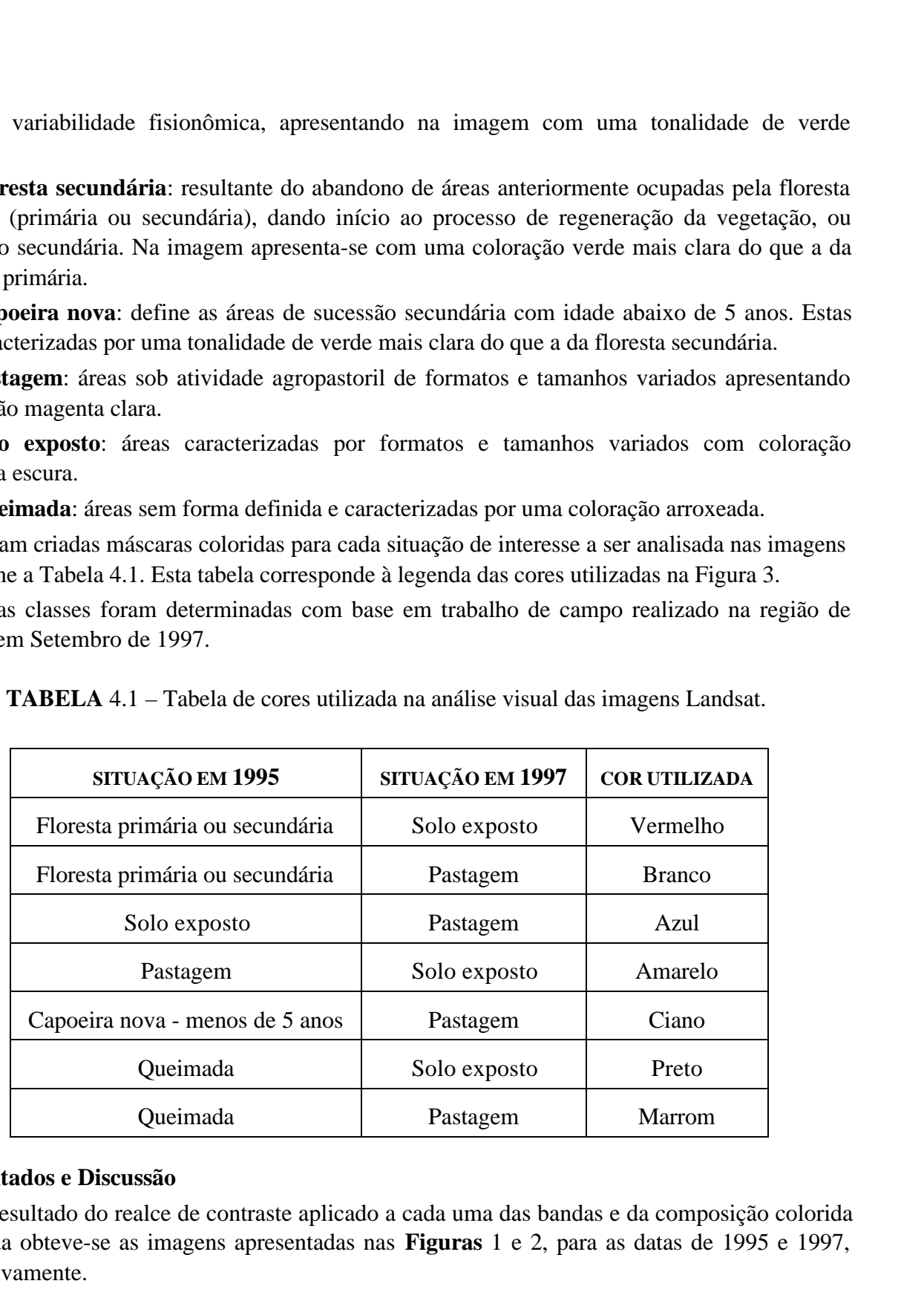

### **5 Resultados e Discussão**

Como resultado do realce de contraste aplicado a cada uma das bandas e da composição colorida realizada obteve-se as imagens apresentadas nas **Figuras** 1 e 2, para as datas de 1995 e 1997, respectivamente.

A partir da análise visual da dinâmica da cobertura vegetal e do uso da terra obteve-se a máscara correspondente às mudanças que ocorreram na região no período de agosto de 1995 a **[FIG. 3](#page-8-0)**

**[FIG. 1](#page-6-0)**

julho de 1997. Esta máscara foi superposta à imagem de 1997 como pode ser observada na **Figura** 3.

**[FIG. 3](#page-8-0)**

Após a análise e interpretação das imagens foi efetuado o cálculo da área correspondente de cada uma das mudanças acima mapeadas, conforme a **Tabela** 5.1. Este cálculo foi realizado multiplicando-se a área de cada pixel da imagem pelo número de pixels presentes em cada mudança detectada.

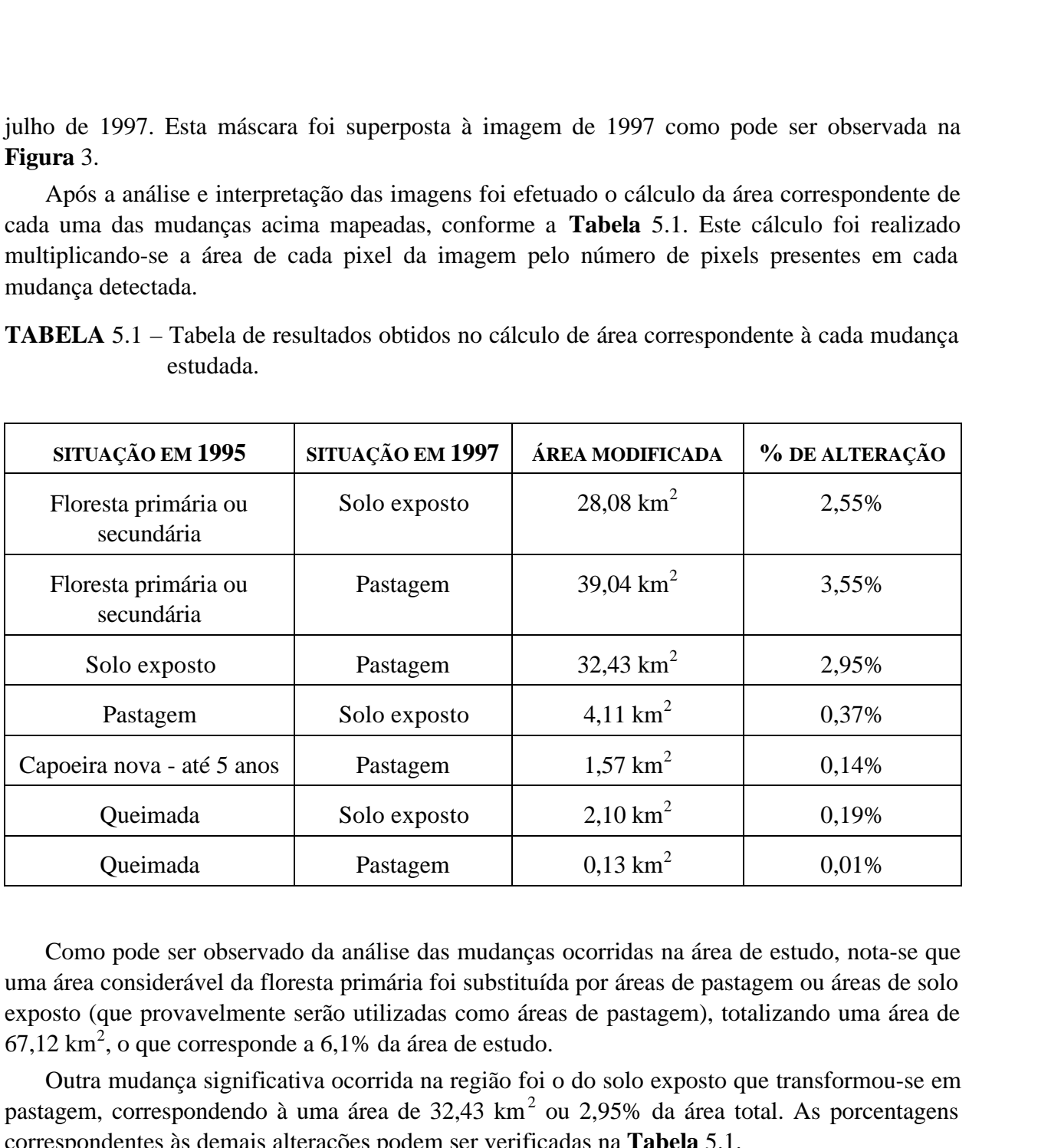

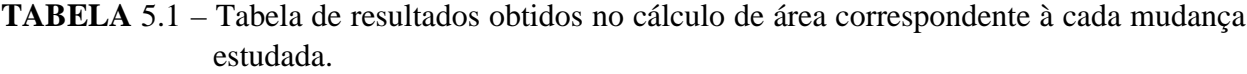

Como pode ser observado da análise das mudanças ocorridas na área de estudo, nota-se que uma área considerável da floresta primária foi substituída por áreas de pastagem ou áreas de solo exposto (que provavelmente serão utilizadas como áreas de pastagem), totalizando uma área de  $67,12 \text{ km}^2$ , o que corresponde a  $6,1\%$  da área de estudo.

Outra mudança significativa ocorrida na região foi o do solo exposto que transformou-se em pastagem, correspondendo à uma área de 32,43 km<sup>2</sup> ou 2,95% da área total. As porcentagens correspondentes às demais alterações podem ser verificadas na **Tabela** 5.1.

Esta metodologia mostrou-se adequada para estudos de avaliação da cobertura vegetal e uso da terra, permitindo, por exemplo, que trabalhos de campo realizados para validação dos dados obtidos ou para estudos da mesma natureza sejam realizados com maior economia de recursos e tempo.

<span id="page-6-0"></span>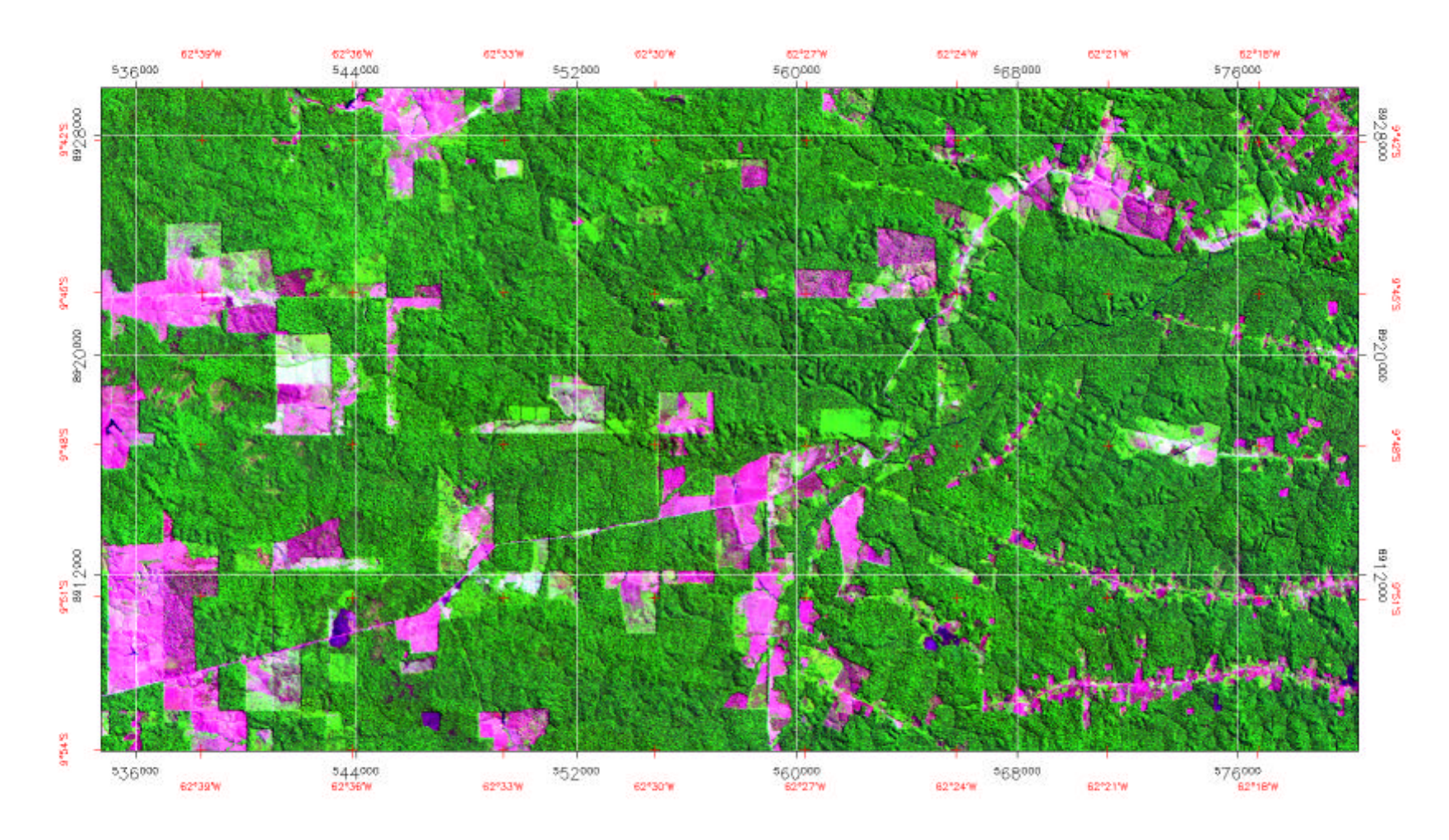

Fig. 1 – Imagem TM/LANDSAT 1995 (Composição 5R\_4G\_3B)

<span id="page-7-0"></span>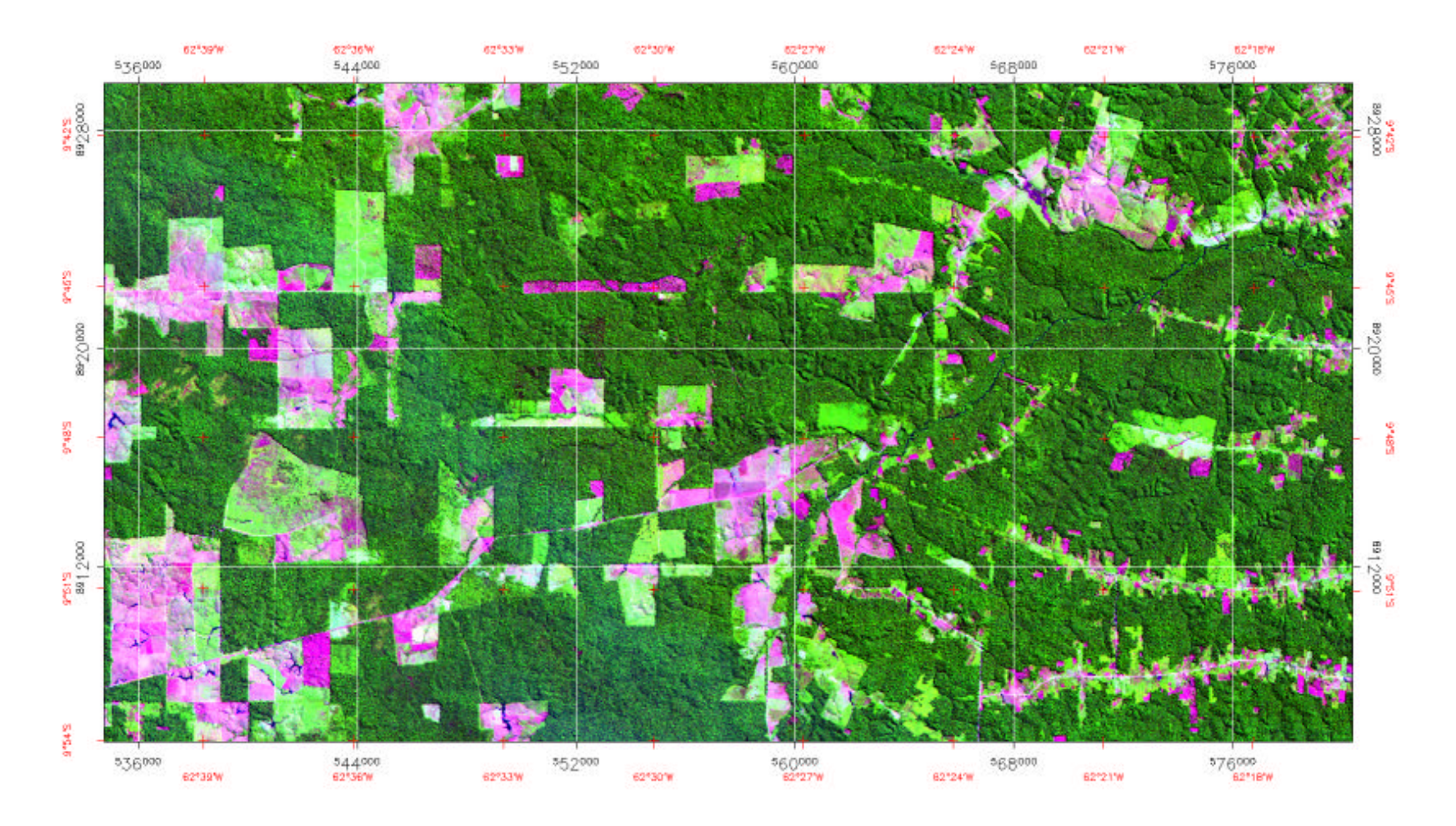

Fig. 2 – Imagem TM/LANDSAT 1997 (Composição 5R\_4G\_3B)

<span id="page-8-0"></span>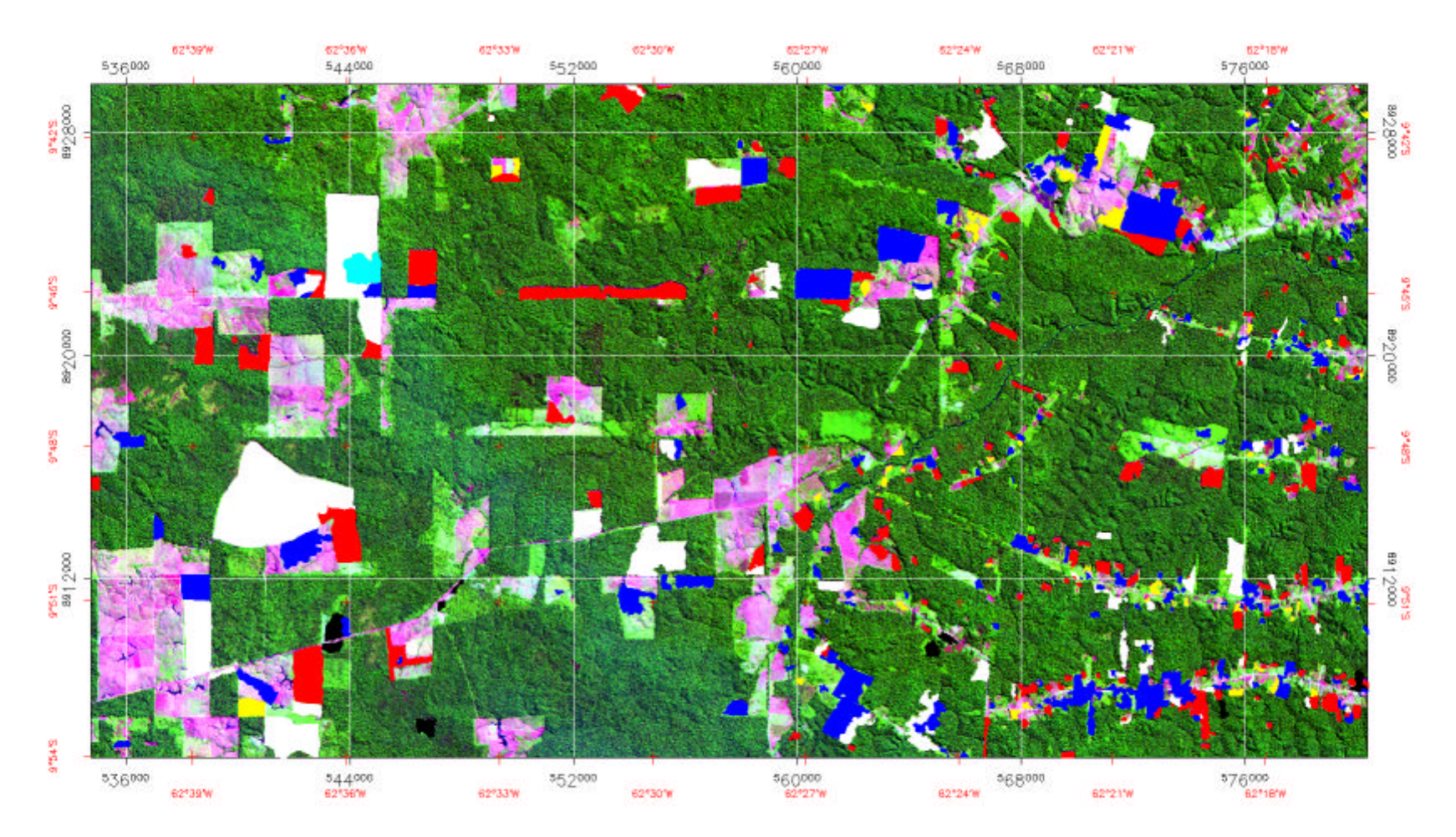

Fig. 3 – Sobreposição do resultado da interpretação visual à imagem TM/LANDSAT 1997 (5R\_4G\_3B)

#### **Referências**

- Donzeli, P.L.; Valerio Filho, M.; Pinto, S.A.F.; Nogueira, F.P.; Rotta, C.L.; Lombardi Neto, F. *Técnicas de Sensoriamento Remoto Aplicadas ao Diagnóstico Básico para Planejamento e Monitoramento de Microbacias Hidrográficas*. In: Microbacia do Córrego São Joaquim (Município de Pirassununga, SP). Documentos IAC-29. Campinas, IAC, 1992. P. 91-119.
- Oliveira, J.D. *Estratificação de Áreas Desflorestadas por Tipos de Vegetação da Amazônia, utilizando Sistemas de Informações Geográficas*: Estudo de caso na folha SB-20 PURUS. Tese de mestrado em Sensoriamento Remoto - Instituto Nacional de Pesquisas Espaciais. São José dos Campos, INPE, 1993. (INPE-5541-TDI/529).
- Pereira, M.N., Kurkdjian, M.L.N.O., Foresti,C*. Cobertura e uso da Terra através de Sensoriamento Remoto*. Tese de mestrado em Sensoriamento Remoto – Instituto Nacional de Pesquisas Espaciais. São José dos Campos, INPE, 1989. 118 p. (INPE-5032-MD/042).
- Projeto Radambrasil. Departamento Nacional de Produção Mineral. *Folha SC.20-Porto Velho, geologia, geomorfologia, pedologia, vegetação e uso potencial da terra*. Rio de Janeiro, 1978, 663p. (Levantamento de Recursos Naturais, 16).
- Rignot, E., Salas, W.A., Skole, D.L. Mapping Deforestation and Secondary Growth in Rondonia, Brazil, using imaging radar and thematic mapper data. *Remote Sensing and Environment*. 59(2): 167-179, Fev. 1997.
- Valerio Filho, M.; Pinto, S.A.F. *Imagens orbitais aplicadas ao levantamento de dados do meio físico: contribuição ao planejamento de microbacias hidrográficas*. In: Manejo Integrado de Microbacias Hidrográficas. Londrina, IAPAR, (5)77-96, 1996. 312 p.
- Watrin, O.S. *Estudo da dinâmica na paisagem da Amazônia Oriental através de técnicas de geoprocessamento*. Tese de Mestrado em Sensoriamento Remoto – Instituto Nacional de Pesquisas Espaciais. São José dos Campos, INPE, 1994. 153 p. (INPE-5631-TDI/555).